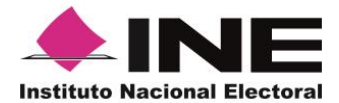

# **Anexo 2**

# **Precisiones a la estructura y contenido de las Bases de Datos del PREP 2019-2020 con motivo de la operación de la Urna Electrónica en algunas casillas en el estado de**

# **Hidalgo**

#### **Introducción**

El 16 de diciembre de 2019, por medio del acuerdo INE/CG569/2019, el Consejo General del Instituto Nacional Electoral aprobó los "Lineamientos para instrumentar el Voto Electrónico en una parte de las casillas de los Procesos Electorales Locales de Coahuila e Hidalgo 2019-2020".

Posteriormente, el 22 de enero de 2020, mediante acuerdo INE/CG30/2020, el Consejo General del Instituto Nacional Electoral aprobó el "Modelo de Operación de la casilla con urna electrónica para los Procesos Electorales Locales de Coahuila e Hidalgo 2019-2020", dicho documento establece los aspectos técnicos, operativos y procedimentales que deberán observarse para la operación de las casillas seleccionadas para implementar el esquema de urna electrónica, entre ellos, los relativos al Programa de Resultados Electorales Preliminares (PREP).

Tomando en cuenta lo anterior, y debido a que uno de los aspectos que brinda mayor certeza a la operación del PREP es la base de datos descargable que se incluye en el sitio de publicación del Programa, se elaboró el presente documento que permite identificar los impactos que habrá en la conformación de la base a partir de la inclusión de la información que procederá del Acta de Resultados (AR) proveniente de urna electrónica.

# **Normatividad**

- Artículo 353, numeral 7 del Reglamento de Elecciones.
- Numeral 28 del Anexo 13 del Reglamento de Elecciones, referente a los Lineamientos del Programa de Resultados Electorales Preliminares.
- Anexo 18.5 del Reglamento de Elecciones, referente a la Estructura de los archivos CSV para el tratamiento de la Base de Datos relativa al Programa de Resultados Electorales Preliminares.

# **Acuerdos**

- Acuerdo INE/CG569/2019 del Consejo General del Instituto Nacional Electoral, por el que se aprueban los Lineamientos para instrumentar el Voto Electrónico en una parte de las casillas de los Procesos Electorales Locales de Coahuila e Hidalgo 2019-2020.
- Acuerdo INE/CG30/2020 del Consejo General del Instituto Nacional Electoral, por el que se aprueba el Modelo de Operación de la casilla con Urna Electrónica para los Procesos Electorales Locales de Coahuila e Hidalgo 2019-2020.
- Acuerdo INE/COTSPEL2019-2020/001/2020 de la Comisión Temporal para el Seguimiento de los Procesos Electorales Locales 2019-2020, por el que se aprueban los diseños y especificaciones técnicas de los documentos electorales que serán utilizados en casilla con urna electrónica para el Proceso Electoral Local 2019-2020.

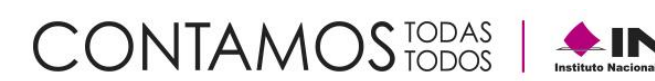

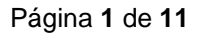

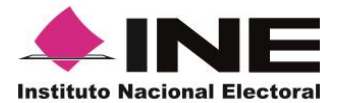

#### **Consideraciones generales**

En el apartado 2.7 del "Modelo de Operación de la casilla con urna electrónica para los Procesos Electorales Locales de Coahuila e Hidalgo 2019-2020" se establece que:

> *El código bidimensional, impreso en el Acta de resultados que contendrá la información correspondiente a la votación y a los datos de identificación de la casilla, se escaneará por medio de la aplicación que se implemente por parte del OPL para garantizar el envío de información al PREP, con la finalidad de publicar los resultados impresos en el Acta.*

> *Los OPL de Coahuila e Hidalgo deben considerar lo necesario para validar su autenticidad de conformidad con lo establecido en los requerimientos específicos del código bidimensional, así como para publicar los resultados de la votación en el PREP y la representación impresa del Acta electrónica en formato PDF.*

En este sentido, a fin de dar cumplimiento a lo antes referido, se compartió con los OPL de Coahuila e Hidalgo el documento "Requerimientos específicos del código bidimensional para transmisión de información", en el cual se estableció la información que incluirá el código bidimensional de acuerdo con lo siguiente:

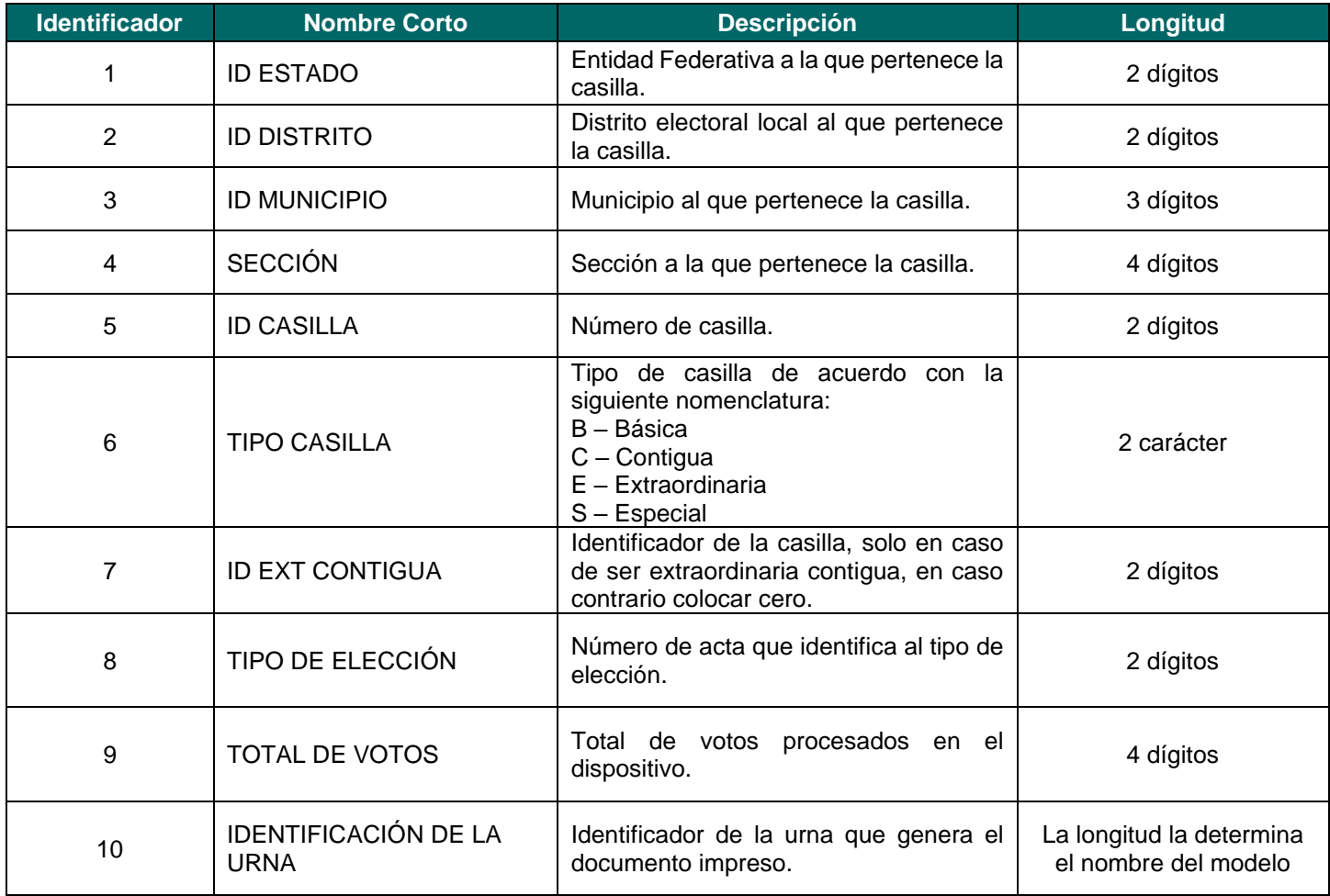

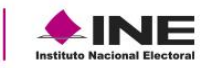

CONTAMOS<sub>TODAS</sub>

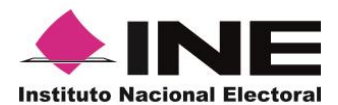

#### **Secretaría Ejecutiva Unidad Técnica de Servicios de Informática**

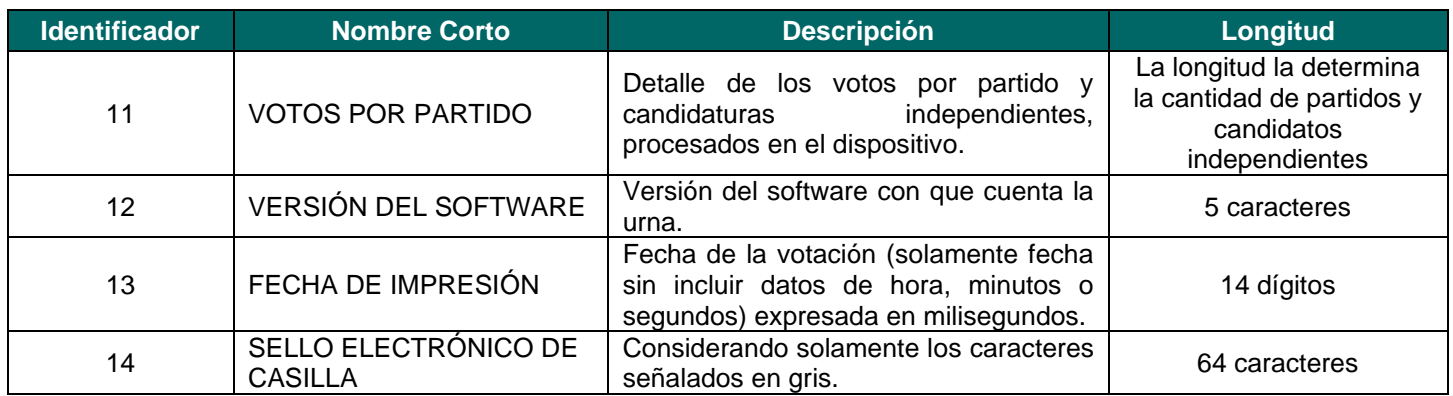

Por ello, y tomando en cuenta la información antes indicada que se obtendrá del AR que impriman las urnas electrónicas, puede apreciarse que existen campos de la base de datos del PREP que no podrán incluir la información correspondiente, para los casos de las casillas que operen bajo esta modalidad. En el siguiente apartado se presentarán los aspectos específicos a considerar para la construcción de las bases del PREP.

#### **Análisis**

Como se ha mencionado, con el objetivo de establecer la forma en la que se presentará la información que se obtenga de los códigos bidimensionales para su inclusión en las bases de datos del PREP, el presente apartado incluye una breve descripción de los campos que presentarán algún tratamiento específico, así como la forma en la que se atenderá en cada caso. Cabe señalar que **aquellos campos que no se encuentren en el presente análisis mantendrán las características establecidas en el Anexo 18.5 del Reglamento de Elecciones**; del mismo modo **el encabezado de la Base de Datos de los Resultados Electorales Preliminares no tendrá modificaciones.** 

#### **Campo TOTAL\_BOLETAS\_SOBRANTES Descripción**  $\qquad$  **Total de boletas no usadas y canceladas Consideración** Debido a que la información correspondiente a este campo no se contempla en el formato de AR, no será posible incluirla en las bases de datos del PREP, para los casos de las casillas que operen con urna electrónica. **Publicación en Base de datos y Archivo Léeme Base de datos (Ejemplo 1):** En el campo "TOTAL\_BOLETAS\_SOBRANTES" se deberá incluir el siguiente contenido: **"NO APLICA" Archivo Léeme (Ejemplo 2).** Se deberá incorporar la siguiente descripción: "Tratándose de las casillas que operan con urna electrónica, este campo se captura como **"NO APLICA" ya que no es posible obtenerlo del Acta de Resultados". Nota:** Es importante señalar que, para casillas que operan con urna electrónica, el registro **"NO APLICA"** en este campo, **no deberá considerarse para el cálculo del número y porcentaje de Actas con inconsistencias.**

# **Descripción de los campos**

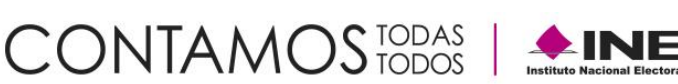

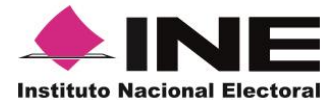

# **Ejemplo 1. Captura en la Base de Datos**

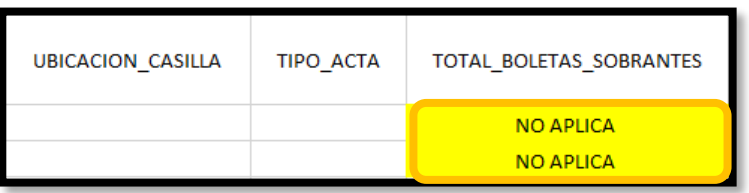

# **Ejemplo 2. Captura en el Archivo Léeme**

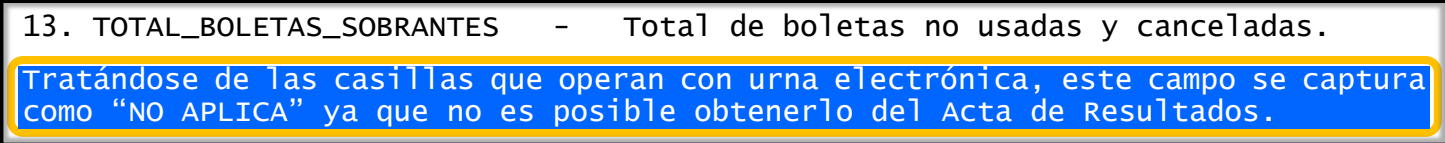

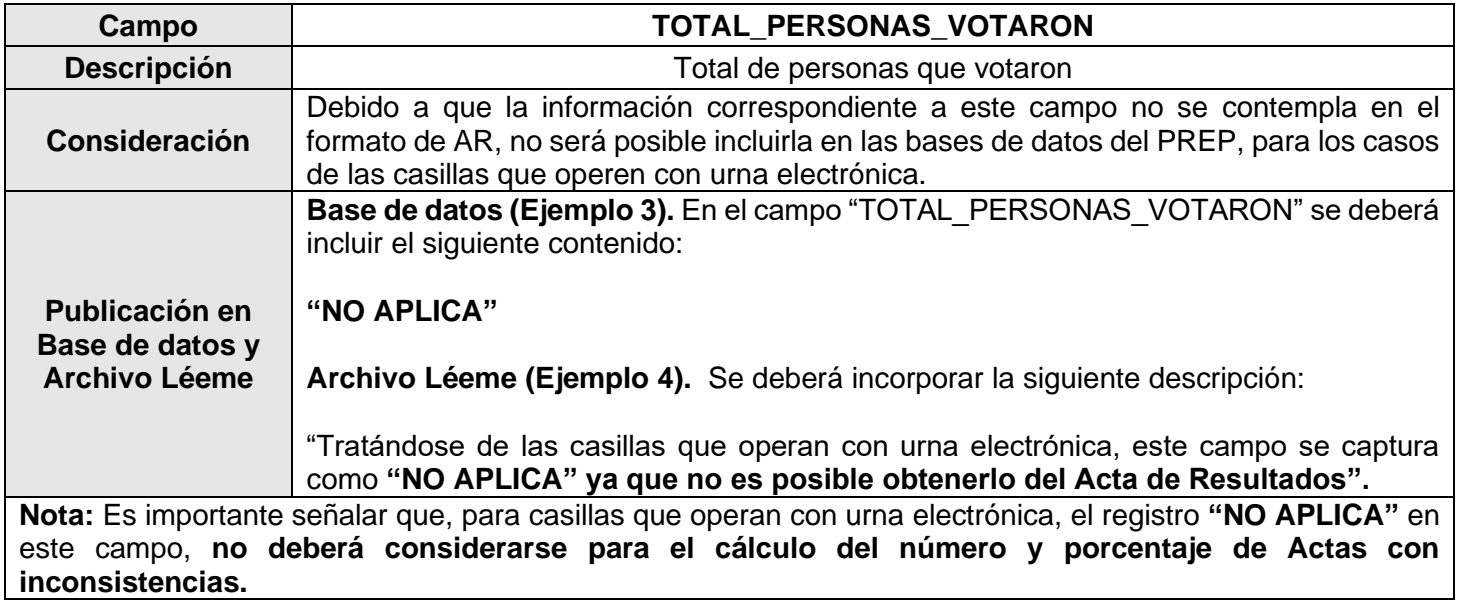

# **Ejemplo 3. Captura en la Base de Datos**

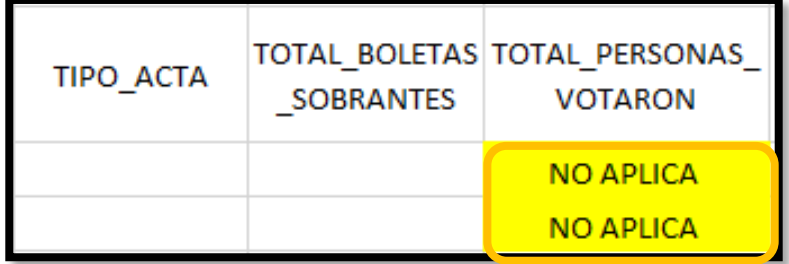

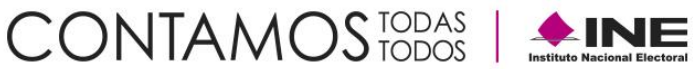

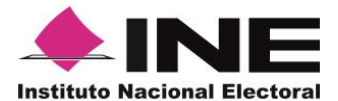

#### **Ejemplo 4. Captura en el Archivo Léeme**

14. TOTAL\_PERSONAS\_VOTARON - Total de personas que votaron. Tratándose de las casillas que operan con urna electrónica, este campo se captura como "NO APLICA" ya que no es posible obtenerlo del Acta de Resultados.

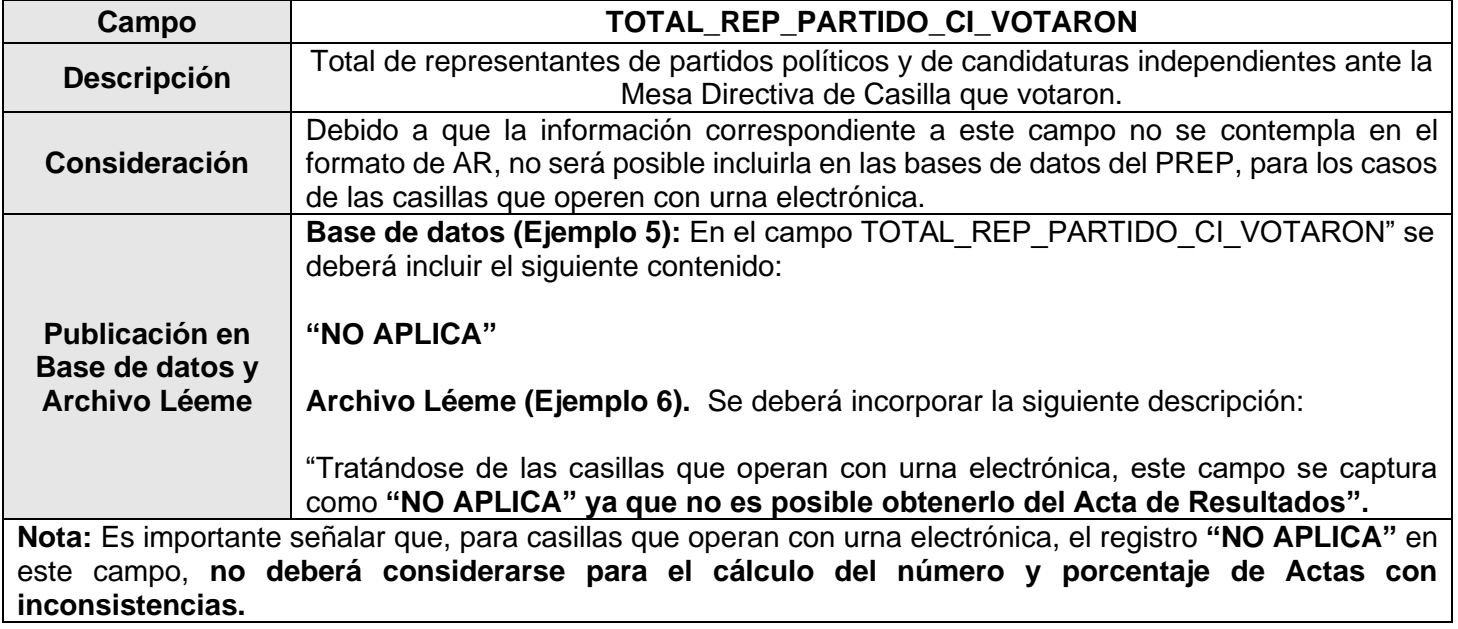

#### **Ejemplo 5. Captura en la Base de Datos**

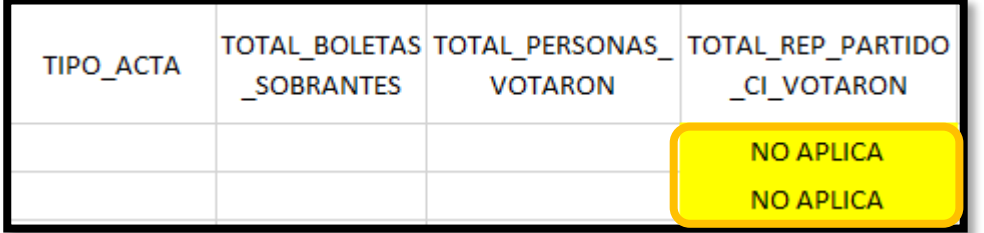

#### **Ejemplo 6. Captura en el Archivo Léeme**

15. TOTAL\_REP\_PARTIDO\_CI\_VOTARON - Total de representantes de partidos políticos y de candidaturas independientes ante la Mesa Directiva de Casilla que votaron. Tratándose de las casillas que operan con urna electrónica, este campo se captura como "NO APLICA" ya que no es posible obtenerlo del Acta de Resultados.

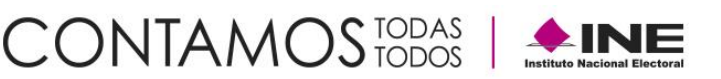

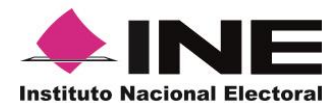

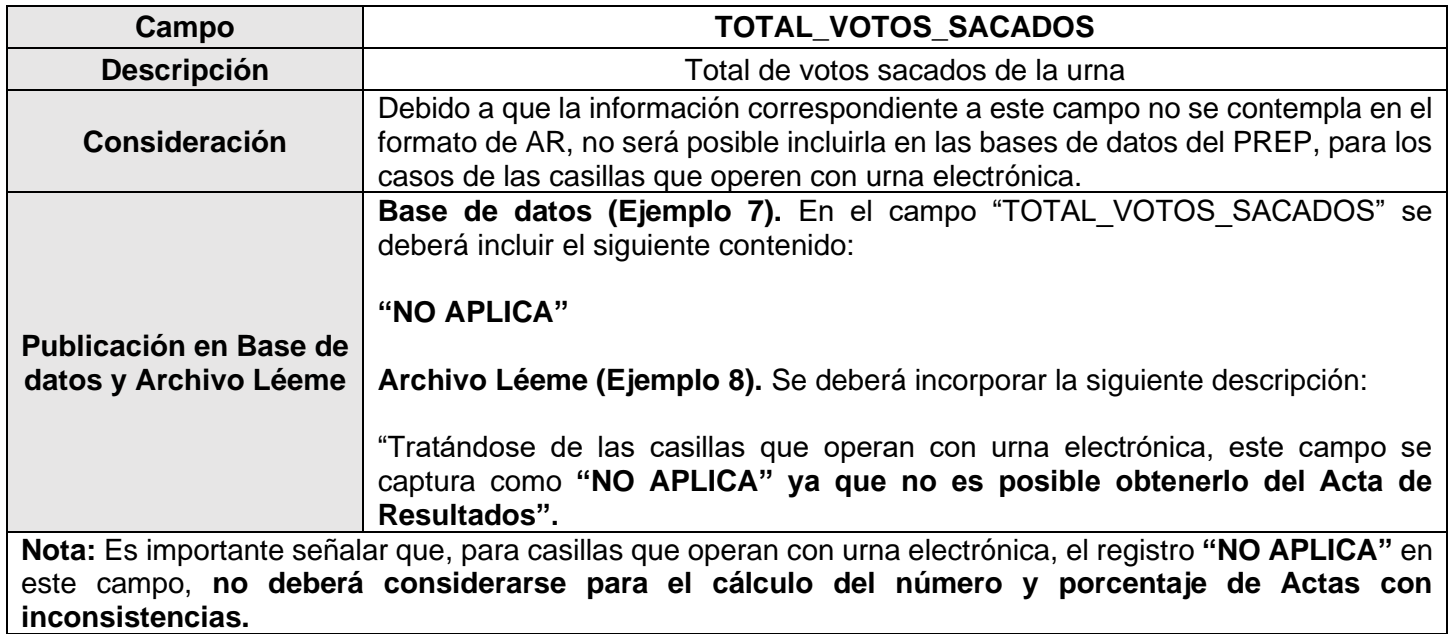

**Ejemplo 7. Captura en la Base de Datos**

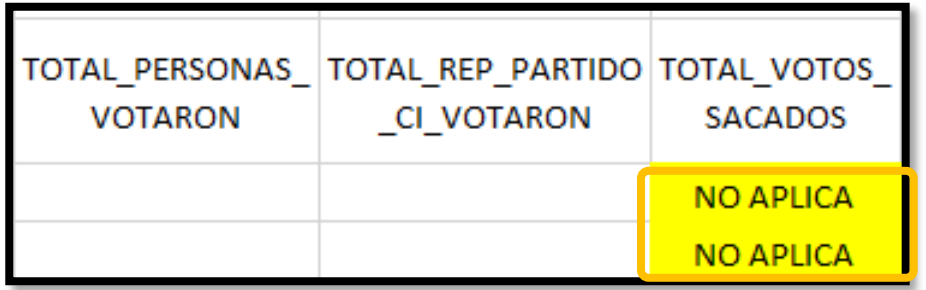

**Ejemplo 8. Captura en el Archivo Léeme**

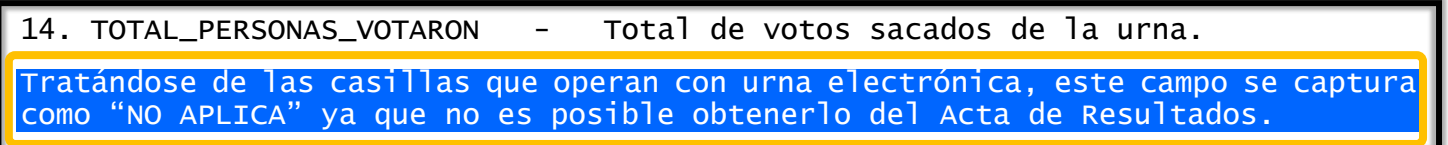

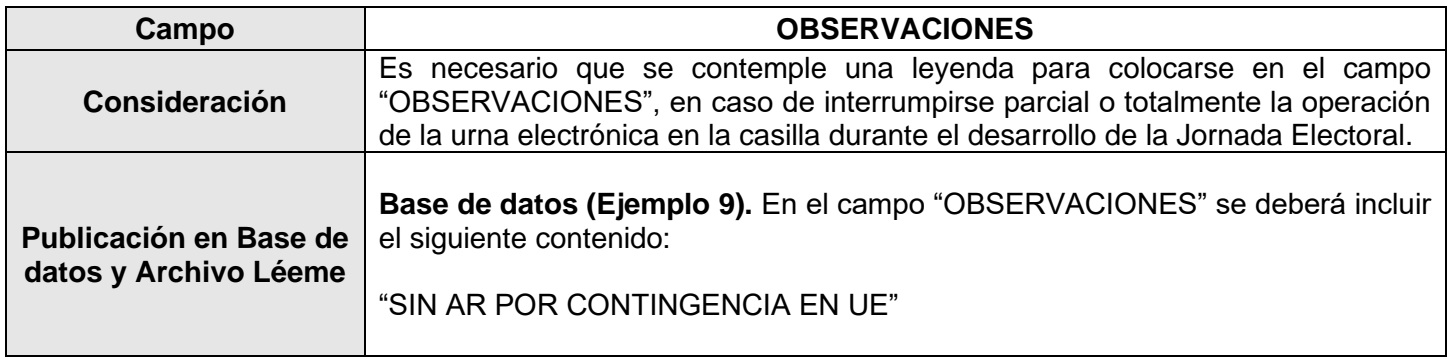

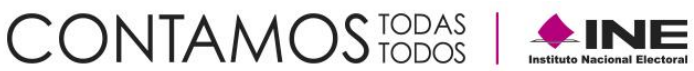

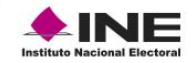

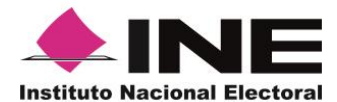

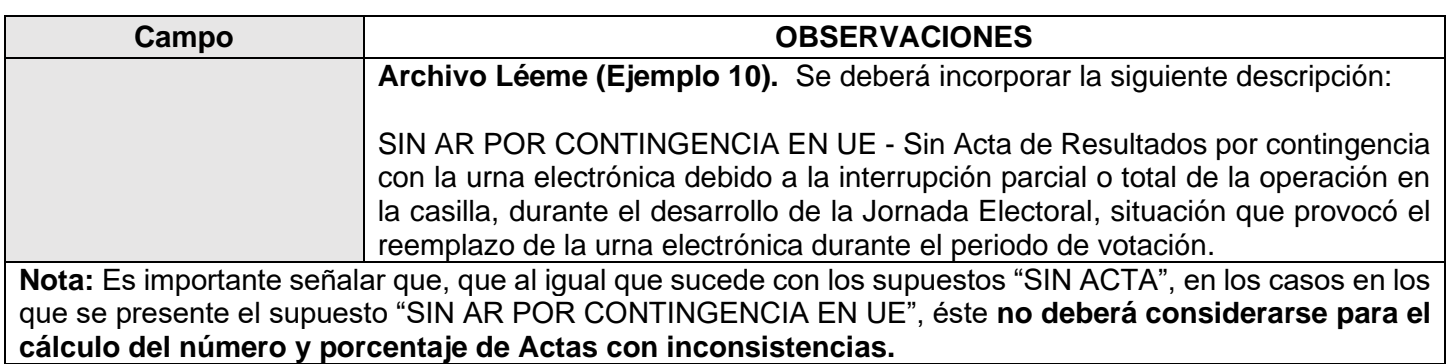

#### **Ejemplo 9. Captura en la Base de Datos**

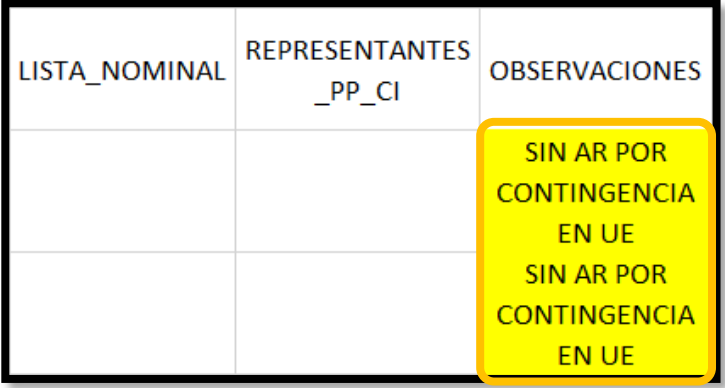

#### **Ejemplo 10. Captura en el Archivo Léeme**

SIN AR POR CONTINGENCIA EN UE - Sin Acta de Resultados por contingencia con la<mark>)</mark> urna electrónica debido a la interrupción parcial o total de la operación en la casilla, durante el desarrollo de la Jornada Electoral, situación que provocó el reemplazo de la urna electrónica durante el periodo de votación.

![](_page_6_Picture_137.jpeg)

![](_page_6_Picture_8.jpeg)

![](_page_7_Picture_0.jpeg)

![](_page_7_Picture_154.jpeg)

#### **Ejemplo 11. Captura en la Base de Datos**

![](_page_7_Picture_155.jpeg)

#### **Ejemplo 12. Captura en el Archivo Léeme**

41. FECHA\_HORA\_CAPTURA - Fecha y hora de captura del Acta PREP en el CATD o CCV. La hora corresponde al Tiempo local de la Entidad. Tratándose de las casillas que operan con urna electrónica, por la naturaleza<mark>)</mark> del Acta de Resultados, ésta no requiere de un procedimiento de captura, razón<mark>l</mark> por la cual para efectos de la base de datos del PREP, se asientan fecha y hora en que, con base en la información obtenida del código bidimensional, se<mark>l</mark> incorporan los resultados en el PREP.

![](_page_7_Picture_156.jpeg)

CONTAMOS<sub>TODAS</sub>

![](_page_7_Picture_8.jpeg)

![](_page_8_Picture_0.jpeg)

# **Ejemplo 13. Captura en la Base de Datos**

![](_page_8_Picture_146.jpeg)

#### **Ejemplo 14. Captura en el Archivo Léeme**

42. FECHA\_HORA\_VERIFICACION - Fecha y hora de verificación del Acta PREP en el sistema informático. La hora corresponde al Tiempo local de la Entidad. Tratándose de las casillas que operan con urna electrónica, por la naturaleza del Acta de Resultados, ésta no requiere de un procedimiento de verificación,<mark>l</mark> razón por la cual para efectos de la base de datos del PREP, se asientan fecha<mark>l</mark> y hora en que, con base en la información obtenida del código bidimensional, se<mark>l</mark> incorporan los resultados en el PREP.

#### **Identificación del AR en la Base de Datos**

![](_page_8_Picture_147.jpeg)

![](_page_8_Picture_8.jpeg)

![](_page_9_Picture_0.jpeg)

![](_page_9_Picture_133.jpeg)

#### **Ejemplo 15. Captura en la Base de Datos**

![](_page_9_Picture_134.jpeg)

**Ejemplo 16. Captura en el Archivo Léeme**

56. TIPO\_DOCUMENTO – Identifica el tipo de Acta PREP digitalizada.

1. ACTA PREP = Acta PREP.

2. RPP = Copia del AEC correspondiente a los representantes de los partidos políticos.

3. CC = Copia correspondiente al consejo.

4. PPC = Copia de los representantes de los partidos políticos obtenida del consejo.

5. Acta VE = Copia de los representantes de los partidos políticos obtenida del consejo.

6. AR = Acta de Resultados (representación gráfica) que contiene la información correspondiente a la votación y a los datos de identificación de la casilla que operó bajo el esquema de urna electrónica.

**CONTAMOS** TODAS

![](_page_9_Picture_13.jpeg)

![](_page_10_Picture_0.jpeg)

# **Consideraciones adicionales**

Debido a la naturaleza extraordinaria del tratamiento específico que será necesario realizar al archivo de resultados de las Bases de Datos del PREP y, con la finalidad de dar certeza a los actores involucrados en las actividades de implementación y operación del PREP, entre ellos, las representaciones de los partidos políticos y, en su caso, candidaturas independientes, se considera necesario que el OPL prevea algún mecanismo para que toda la información sea haga de su conocimiento.

Por otra parte, a fin de asegurar un esquema ágil para digitalizar los códigos bidimensionales de las AR que por alguna razón no haya sido posible capturar desde las casillas, se considera importante que el OPL prevea digitalizar, en los CATD correspondientes, el Código Bidimensional del AR haciendo uso de la misma aplicación que se utilizará en las casillas, lo anterior permitirá que el flujo de la información corra de manera homogénea para todas las AR sin intervención de personal operativo adicional; asimismo, se asegurará la presentación homologada de la información de dichas AR tanto en el sitio de publicación del PREP como el archivo de resultados.

![](_page_10_Picture_5.jpeg)